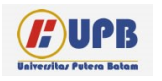

**Computer Based Information System Journal**

ISSN (Print): 2337-8794 | E- ISSN : 2621-5292 web jurnal : http://ejournal.up

# **OPTIMALISASI PENJUALAN NOKEN KULIT KAYU MENGGUNAKAN METODE SIMPLEKS DAN** *SOFTWARE* **POM-QM**

**Matheus Supriyanto Rumetna1) , Tirsa Ninia Lina2) , Muhammad Yusuf Rustam3) , Sarza Farila Sitaniapessy4) , Dinda Irdayani Soulisa5) , Dedi Suheri Sihombing6) , Salomo Kareth7) , Yohanes Kadiwaru8)**

*Program Studi Sistem Informasi, Fakultas Ilmu Komputer, Universitas Victory Sorong, Papua Barat, Indonesia.*

Diterima Redaksi: Juli 2020 Diterbitkan *Online*: September 2020

#### KATA KUNCI

*Operations Research ,Simplex method, Maximum Profit, Sale of Noken Bark, POM-QM*

**KORESPONDENSI** 

E-mail: matheus.rumetna@gmail.com tirsawp@gmail.com

### INFORMASI ARTIKEL **A B S T R A C T**

*The indigenous people of Papua consist of various tribes and have several different tribes, one tribe which is a traditional Papuan society called Noken. Mr. Meki Murpa is one of the craftsmen and noken sellers located at F. Kalasuat street, Sorong City, West Papua. The problem issued by the noken seller Mr. Meki Murpa is to determine the optimal amount of production of noken sales, so that the maximum sales profit is obtained. This problem can be solved by using the Simplex Method which is one part of the Program. POM-QM software for Windows to be more efficient in the calculation process. The results of the application of this method are to help noki sellers of Mr. Meki Murpa in making decisions, determine the amount of production and calculate the profit of the sale of noken in a period of one week accurately.*

### **I. Latar Belakang**

Perkembangan dalam bidang industri yang semakin maju dan disertai persaingan yang begitu ketat, berdampak pada usaha-usaha berskala kecil [1]. Misalnya, industri penghasil tas bermerek memiliki daya tarik tersendiri bagi para pembeli, sedangkan pengrajin tas tradisional (noken) yang melakukan produksi di rumah harus melakukan berbagai strategi untuk menarik minat pembeli, terutama untuk mendapatkan keuntungan dari hasil penjualan produk.

Noken sebagai bagian yang tak terpisahkan dalam kehidupan perempuan Papua, menggambarkan keberagaman warisan yang

melekat dengan prinsip-prinsip kesetaraan perempuan dalam sejarah kehidupan suku-suku bangsanya [2]. Noken merupakan tas serbaguna yang dibuat sangat kuat dapat digunakan untuk keperluan sehari-hari. Misalnya untuk mengangkut hasil panen (keladi, ubi, sayurmayur, buah-buahan atau kayu bakar) dari kebun ke rumah atau tempat lain [3]. Kearifan lokal berupa hasil karya noken sangatlah perlu dilestarikan demi kestabilan budaya setempat [4].

Bapak Meki Murpa merupakan salah satu pengrajin sekaligus penjual noken yang beralamat di Jalan F. Kalasuat (belakang pasar Malanu), Kota Sorong, Papua Barat. Noken yang

dibuat berbahan dasar kulit kayu Balam. Proses pembuatan noken dilakukan oleh 2 orang, yakni Bapak Meki dan Mama Fero. Hal tersebut dikarenakan produksi noken hanya dilakukan di rumah atau tempat tinggal Bapak Meki. Selain tenaga kerja yang terbilang minim, bahan baku kayu Balam yang dipakai untuk pembuatan noken pun menjadi permasalahan dalam produksi. Padahal jumlah permintaan pasar meningkat, sementara persediaan terbatas sehingga harus membuat produksi noken lebih banyak lagi. Agar terjaga kelangsungan dan perkembangannya, maka perlu menggunakan sebuah metode yang sistematis untuk membantu optimalisasi penjualan pada usaha penjual noken seperti Program Linier (PL). PL adalah teknik matematika untuk menyusun dan menyelesaikan permasalahan optimasi menggunakan bahasa pemrograman dengan fungsi objektif dan kendala yang bersifat linier [5],[6]. Hal tersebut mendorong usaha penjual noken Bapak Meki Murpa untuk unggul diantara usaha kompetitor lainnya dalam mendapatkan keuntungan.

PL memiliki satu metode yang dapat digunakan untuk membantu usaha penjualan noken yaitu Metode Simpleks. Metode simpleks merupakan salah satu teknik penyelesaian PL sebagai teknik pengambilan keputusan dalam permasalahan yang berhubungan dengan pengalokasian sumber daya secara optimal [7].

Terdapat tiga elemen penting dalam PL, yaitu [8]:

- 1. Variabel keputusan *(decision variables)*:  $x_1, x_2, ..., x_n$  merupakan variabel yang nilai-nilainya dipilih untuk di buat keputusan.
- 2. Fungsi tujuan *(objective function)*:  $Z = f(x_1, x_2, ..., x_n)$  merupakan fungsi yang akan dioptimasi (dimaksimumkan atau diminimumkan).
- 3. Pembatasan *(constraints)*:  $g_i(x_1, x_2, ..., x_n) \leq b_i$ pembatasanpembatasan yang harus dipenuhi.

Tujuan dari penggunaan PL khususnya metode simpleks adalah untuk membantu penjual noken bapak Meki Murpa dalam pengambilan keputusan, mempermudah menentukan dan menghitung keuntungan maksimum hasil penjualan noken dalam jangka waktu satu minggu secara akurat.

Untuk mempermudah proses perhitungan dan memperoleh hasil yang lebih optimal, maka proses perhitungan dibantu dengan menggunakan *software* POM-QM *for Windows*. *Software* ini sebagai bagian dari teknologi informasi yang<br>sangat membantu untuk mempermudah sangat membantu untuk mempermudah optimalisasi kinerja, dalam hal ini produksi noken. Teknologi informasi digunakan untuk meningkatkan kinerja kerja dan proses bisnis organisasi. Dalam mengoptimalkan proses bisnis suatu usaha dapat memanfaatkan teknologi informasi [9],[10],[11].

## **II. Kajian Literatur**

Penelitian yang dilakukan oleh Matheus Supriyanto Rumetna, dkk., terkait dengan masalah yang dihadapi oleh Usaha Kecil Menengah (UKM) Aneka Cipta Rasa (ACR) yaitu masalah menghitung atau menentukan keuntungan maksimum yang diperoleh setiap minggu dari kegiatan produksi. Untuk menghitung keuntungan kue Pia dan kue Bolu Gula Merah masih menggunakan kalkulator dan menulis di buku sehingga kurang efisien. Sedangkan sekarang perhitungan keuntungan maksimum harus diselesaikan dengan cepat dan tepat, sehingga perlu sebuah sistem yang dapat memberikan kenyamanan dalam menghitung keuntungan. Untuk mencapai tujuan ini, maka metode simpleks dipilih untuk proses perhitungan secara manual dan *tools* POM-QM *for Windows* digunakan untuk mempercepat proses perhitungan. Hasilnya adalah keuntungan maksimum yang didapatkan adalah Rp 14,000,000 setiap mingunya dan proses perhitungan menjadi lebih efisien [12].

Selanjutnya penelitian yang dilakukan oleh Rico Ong, dkk., mengenai usaha dagang martabak yang berusaha agar kelangsungan hidup usaha dagang martabak dapat terus berkembang. Untuk menjaga kelangsungan dan berkembangnya usaha dagang martabak diperlukan langkah-langkah untuk dapat mengalokasi bahan baku serta meningkatkan keuntungan. Oleh sebab itu, diperlukan teknik atau suatu metode dalam menentukan kombinasi yang tepat dari produk yang dibuat serta kombinasi dari produk yang dihasilkan. Metode simpleks merupakan metode yang digunakan

dalam penelitian ini serta memanfaatkan teknologi informasi yaitu penggunaan *tools* POM-QM untuk memperkirakan keuntungan maksimum yang diperoleh dari setiap produksi yang dilakukan oleh pedagang martabak dalam jangka waktu satu hari dengan cepat dan tepat, sehingga memiliki perkiraan perhitungan yang akurat. Hasil perhitungan keuntungan maksimal dalam satu hari sebesar Rp. 90.000.- [13].

Vinsentius Ngamelubun, dkk., yang melakukan penelitian terkait pembuat batu tela XYZ yang berada di Jalan Srikandi Kilometer 12 Kota Sorong, yang berusaha agar tetap bertahan dan terus mengembangkan produksi. Untuk menjaga kesediaan hasil produksi perlu langkah-langkah untuk memaksimalkan keuntungan. Metode simpleks merupakan metode yang digunakan dalam penelitian ini serta *tools* POM-QM *for Windows* untuk memperkirakan keuntungan maksimum yang diperoleh dari setiap produksi yang dilakukan dalam jangka waktu satu bulan dengan cepat dan tepat, sehingga memiliki perkiraan perhitungan yang akurat. Hasil perhitungan keuntungan maksimal dalam satu bulan sebesar Rp. 6.000.000.- [14].

## **III. Metodologi**

Langkah-langkah penelitian yang diperlukan untuk mencapati tujuan penelitian adalah sebagai [13],[15],[16],[17],[18],[19]:

1. Identifikasi Masalah

Masalah yang dihadapi oleh penjual noken bapak Meki Murpa adalah memaksimalkan keuntungan dengan keterbatasan bahan baku kulit kayu, tenaga kerja dan jam kerja.

- 2. Pemilihan Model Pemecahan Masalah Model yang digunakan dalam pemecahan masalah yang telah teridentifikasi adalah model PL.
- 3. Pengumpulan Data

Pengumpulan data dilakukan melalui studi pustaka, observasi, dan wawancara dengan penjual noken bapak Meki Murpa. Data yang digunakan berupa data primer dan data sekunder. Data yang dibutuhkan dalam penelitian ini berupa bahan baku produksi, tenaga kerja yang dimiliki, produksi yang

dihasilkan, jumlah produksi, dan keuntungan produksi per-minggu.

- 4. Pengolahan Data dan Analisis Pengolahan data dan analisis mengunakan metode simpleks pada PL dengan *software* analisis POM-QM *for Windows* 3.0.
- 5. Implementasi Model

Tahap implementasi model adalah mempersiapkan model matematik PL untuk permasalahan maksimasi keuntungan. Pemodelan PL dilakukan dengan mengidentifikasi variabel keputusan, fungsi tujuan dan fungsi-fungsi kendala.

- 6. Evaluasi Hasil dilakukan dengan membandingkan antara hasil penelitian dengan kondisi aktual yang dialami oleh penjual noken bapak Meki Murpa.
- 7. Melaksanakan Solusi Terpilih Tahap melaksanakan solusi merupakan wewenang dari pihak penjual noken bapak Meki Murpa. Hasil dari pemodelan dapat digunakan sebagai pertimbangan pengambilan keputusan terkait permasalahan produksi yang dialami, bukan sebagai keputusan yang bersifat mutlak harus direalisasikan.

Secara umum langkah-langkah penelitian di atas dapat dilihat pada Gambar 1.

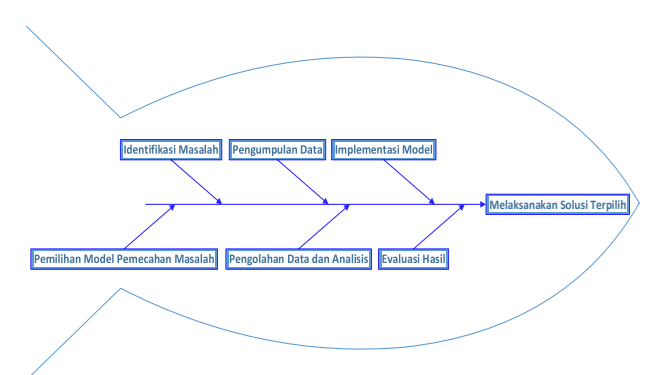

**Gambar 1.** Langkah-langkah Penelitian

## **IV. Pembahasan**

Berdasarkan data yang diperoleh dapat dilakukan pengelompokan atau identifikasi terhadap variabel keputusan yaitu:

- 1. Noken Kulit Kayu Besar, memerlukan:
	- 1) Kulit Kayu 3 kulit kayu
	- 2) Tenaga Kerja 1 orang
	- 3) Jam Kerja 120 jam
- 2. Noken Kulit Kayu Kecil, memerlukan:
	- 1) Kulit Kayu 2 kulit kayu
	- 2) Tenaga Kerja 1 orang
	- 3) Jam Kerja 72 jam

Bahan baku ini diperlukan untuk setiap pembuatan Noken Kulit Kayu Besar dan Noken Kulit Kayu Kecil yang diasumsikan bahwa permintaan konsumen sesuai dengan jumlah produksi. Sementara keuntungan per produk yang diperoleh adalah:

1. Noken Kulit Kayu Besar Rp.200,000,-

2. Noken Kulit Kayu Kecil Rp.150,000,-

Sedangkan persediaan bahan baku adalah:

- 1. Kulit Kayu 8 kulit kayu
- 2. Tenaga Kerja 2 orang
- 3. Jam Kerja 144 jam

Untuk menentukan formulasi di atas, digunakan simbol X1, X2, dan Z dimana:

 $X1$  = noken besar

 $X2$  = noken kecil

Zmax = jumlah keuntungan noken kulit kayu besar dan noken kulit kayu kecil

Tujuan penjual noken Bapak Meki Murpa adalah untuk memperoleh keuntungan sebesar-besarnya dari kendala keterbatasan sumber daya yang dimiliki. Maka formulasi model matematisnya adalah:

Memaksimumkan

 $Z = 200.000X1 + 150.000X2$ 

Keterbatasan sumber daya dapat dibuat formulasi batasan-batasan sebagai berikut:

**Tabel 1.** Bahan Baku, Jenis Produk dan Laba

|                    | <b>Jenis Produk</b> | Kapasitas |     |
|--------------------|---------------------|-----------|-----|
| <b>Bahan Baku</b>  | Noken               | Noken     |     |
|                    | Besar               | Kecil     |     |
| Kulit Kayu         | 3                   | 2         |     |
| Tenaga Kerja       |                     |           | 2   |
| Jam Kerja          | 120                 | 72        | 144 |
| Keuntungan<br>(Rp) | 200.000             | 150.000   |     |

Data Tabel 1 dapat dibuat penyelesaian PL persoalan maksimum, langkah-langkah penyelesaiannya adalah sebagai berikut:

- 1.  $3X1 + 2X2 \le 8$
- $3X1 + 2X2 = 8$
- 2.  $1X1 + 1X1 \le 2$

$$
1X1 + 1X1 = 2
$$

3.  $120X1 + 72X2 \le 144$  $120X1 + 72X2 = 144$ 

<http://ejournal.upbatam.ac.id/index.php/cbis>

Fungsi tujuan diubah menjadi:

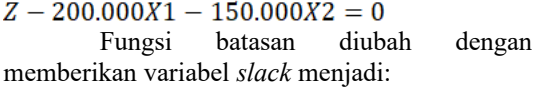

- 1.  $3X1 + 2X2 \le 8$  diubah menjadi  $3X1 + 2X2 + S1 = 8$
- 2.  $1X1 + 1X1 \leq 2$  diubah menjadi  $1X1 + 1X1 + S2 = 2$
- 3.  $120X1 + 72X2 \le 144$  diubah menjadi  $120X1 + 72X2 + S3 = 144$

Persamaan-persamaan di atas disusun ke dalam tabel simpleks untuk mengetahui formulasi dari permasalahan (lihat Tabel 2):

**Tabel 2.** Formulasi

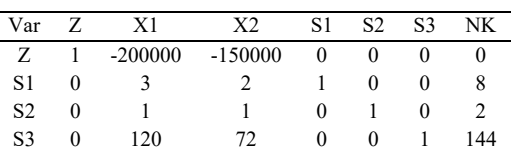

4. Memilih kolom kunci, yaitu: yang mempunyai nilai-nilai pada garis fungsi tujuan yang bernilai negatif dengan angka terbesar (lihat Tabel 3):

**Tabel 3.** Kolom Kunci

| Var            |   | X1        | X2        | S1       | S <sub>2</sub> | S <sub>3</sub> | NΚ  |
|----------------|---|-----------|-----------|----------|----------------|----------------|-----|
| Ζ              |   | $-200000$ | $-150000$ | 0        |                |                |     |
| S1             | 0 |           |           |          |                |                | 8   |
| S <sub>2</sub> | 0 |           |           | $^{(1)}$ |                |                |     |
| S3             | 0 | 120       | 72        | $^{(1)}$ | 0              |                | 144 |

X1 merupakan Kolom Kunci

Karena nilai X1 merupakan angka negatif paling tinggi yaitu -200000 maka kolom X1 merupakan kolom pivot dan X1 merupakan variabel masuk.

5. Memilih baris kunci, yaitu: nilai yang mempunyai limit rasio dengan angka terkecil (lihat Tabel 4).

Limit Rasio = nilai kanan/nilai kolom kunci NK = nilai kanan

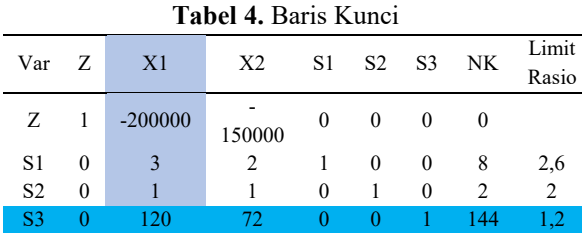

X1= Kolom Kunci

S3 = Baris Kunci

Limit rasio merupakan hasil dari pembagian antara nilai kanan dengan nilai kolom kunci.

Rasio pembagian nilai kanan paling kecil adalah 1,2.

6. Mengubah nilai pada baris kunci Nilai pertama adalah nilai baris pivot baru yaitu X1, semua nilai pada baris S3 dibagi dengan 120 (elemen pivot).

Keterangan:

- 1) Nilai baris kunci / angka kunci
- 2) Nilai kunci yaitu: nilai pada baris S3

Angka kunci, yaitu: variabel keluar/elemen pivot (120).

Nilai baris kunci diubah dengan cara dibagi dengan angka kunci, yaitu:

1) 
$$
\frac{0}{120} = 0
$$

- 2)  $\frac{120}{120} = 1$
- 3)  $\frac{72}{120} = 0,6$
- 4)  $\frac{0}{120} = 0$
- 5)  $\frac{0}{120} = 0$
- 6)  $\frac{1}{120} = 0$

$$
7) \quad \frac{144}{120} = 1,2
$$

**Iterasi 1,** hasil pembagian dimasukkan pada baris baru yaitu X1 dimana baris S3 diubah menjadi baris X1 (lihat Tabel 5).

**Tabel 5.** Perubahan Baris Kunci

| Var |        | X1        | X <sub>2</sub> | S1       | S2 | S <sub>3</sub> | NΚ |
|-----|--------|-----------|----------------|----------|----|----------------|----|
| Ζ   |        | $-200000$ | $-150000$      | 0        | 0  |                |    |
| S1  |        |           |                |          | 0  |                | 8  |
| S2  | $_{0}$ |           |                | $\Omega$ |    | $_{0}$         |    |
| S3  |        |           | -6             |          |    |                |    |

7. Mengubah nilai-nilai selain pada baris kunci.

> Baris baru = baris lama – (koefisien per kolom kunci \* nilai baris kunci).

#### Keterangan:

- a. Baris lama= baris Z, baris S1 dan S2
- b. Koefisien per kolom kunci yaitu: -200.000, 3 dan 1
- c. Nilai baris kunci= nilai pada baris kunci baru (S3)

Perhitungan nilai baris:

#### Baris Z

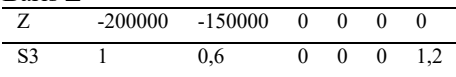

Hasil baris baru adalah:

 $-200.000 - (-200.000 * 1) = 0$ a.

 $-150.000 - (-200.000 * 0.6) = -30$ b.

 $0 - (-200.000 * 0) = 0$ c.

- $0 (-200.000 * 0) = 0$ d.
- $0 (-200.000 * 0) = 0$ e.
- $0 (-200.000 * 1.2) = 240$ f.

Hasil perhitungan nilai baris baru (Z) Z 0 -30 0 0 0 240

Baris S1

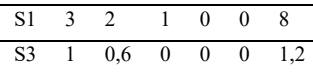

Hasil baris baru adalah:

a.  $3-(3*1)=0$ b.  $2 - (3 * 0.6) = 0.2$ c.  $1-(3 * 0) = 1$ d.  $0 - (3 * 0) = 0$  $0 - (3 * 0) = 0$ e.

 $8 - (3 * 1,2) = 4,4$ f.

Hasil perhitungan nilai baris baru (S1) S1 0 0,2 1 0 0 4,4

Baris S2

| -------        |                                            |  |                 |  |
|----------------|--------------------------------------------|--|-----------------|--|
|                | $S_2$ 1 1                                  |  | $0 \t1 \t0 \t2$ |  |
| S <sub>3</sub> | $1\quad 0.6\quad 0\quad 0\quad 0\quad 1.2$ |  |                 |  |

Hasil baris baru adalah:

a.  $1-(1*1)=0$ b.  $1-(1*0.6)=0.4$ c.  $0 - (1 * 0) = 0$ d.  $1-(1*0)=1$ e.  $0 - (1 * 0) = 0$ f.  $2 - (1 * 1,2) = 0,8$ 

Hasil perhitungan nilai baris baru (S2) S2 0 0,4 0 1 0 0,8

Masukkan nila-nilai baris baru ke dalam tabel (lihat Tabel 6).

**Tabel 6.** Perubahan Nilai-Nilai Baris Baru

| Var            | Z        | X1 | X2    | S1       | S <sub>2</sub> | S <sub>3</sub> | <b>NK</b> | Limit<br>Rasio |
|----------------|----------|----|-------|----------|----------------|----------------|-----------|----------------|
| Ζ              |          |    | $-30$ | $\theta$ | 0              |                | 240       |                |
| S1             | 0        | 0  | 0,2   |          | 0              | 0              | 4.4       |                |
| S <sub>2</sub> | $\theta$ |    | 0,4   | 0        |                | 0              | 0.8       |                |
| S <sub>3</sub> |          |    | 0,6   |          |                |                |           |                |

Kemudian melakukan perbaikanperbaikan langkah (3-6) sehingga baris pada kolom Z tidak ada yang bernilai negatif.

## 8. Memilih kolom kunci (lihat Tabel 7). **Tabel 7.** Kolom Kunci Baru

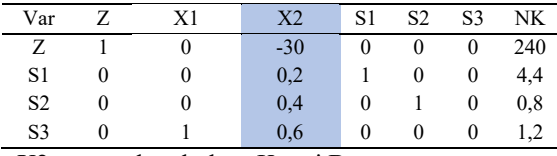

X2 merupakan kolom Kunci Baru

#### 9. Memilih baris kunci (lihat Tabel 8). **Tabel 8.** Baris Kunci Baru

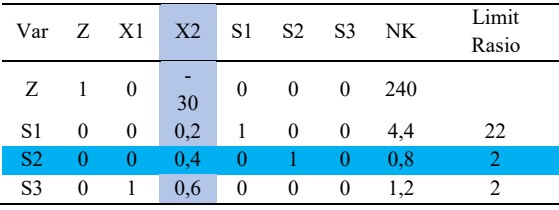

S2 merupakan Baris Kunci Baru

#### 10. Mengubah nilai pada baris kunci:

1) 
$$
\frac{0}{0.4} = 0
$$
  
\n2)  $\frac{0}{0.4} = 0$   
\n3)  $\frac{0.4}{0.4} = 1$   
\n4)  $\frac{0}{0.4} = 0$   
\n5)  $\frac{1}{0.4} = 2.5$   
\n6)  $\frac{0}{0.4} = 0$ 

$$
7) \quad \frac{0.8}{0.4} = 2
$$

**Iterasi 2,** hasil pembagian dimasukkan pada baris baru yaitu X2 dimana baris S3 diubah menjadi baris X1 (lihat Tabel 9).

**Tabel 9.** Perubahan Baris Kunci Baru

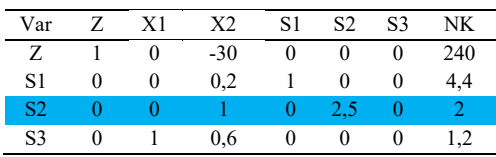

11. Mengubah nilai-nilai selain pada baris kunci baru.

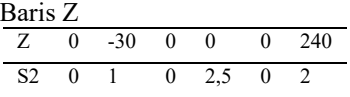

Hasil baris baru adalah:

- a.  $0 (-30 * 0) = 0$ b.  $-30 - (-30 * 1) = 0$ c.  $0 - (-30 * 0) = 0$ d.  $0 - (-30 * 2.5) = 75$ e.  $0 - (-30 * 0) = 0$
- $240 (-30 * 2) = 300$ f.

Hasil perhitungan nilai baris baru (Z) Z 0 0 0 75 0 300

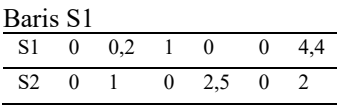

Hasil baris baru adalah:

- a.  $0 (0.2 * 0) = 0$
- b.  $0.2 (0.2 \times 1) = 0$
- c.  $1 (0.2 * 0) = 1$
- d.  $0 (0.2 \times 2.5) = -0.5$ e.  $0 - (0.2 * 0) = 0$
- f.  $4.4 (0.2 * 2) = 4$
- 

Hasil perhitungan nilai baris baru (S1) S1 0 0 1 -0,5 0 4

#### Baris S3

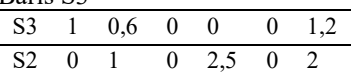

Hasil baris baru adalah:

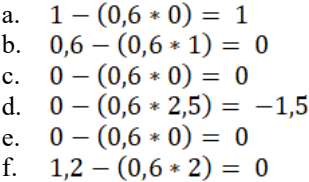

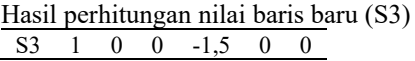

Perhitungan iterasi ke 2 sudah optimal maka perhitungan dihentikan setelah nilai pada fungsi tujuan (Z) semua bernilai positif (lihat Tabel 10).

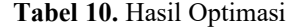

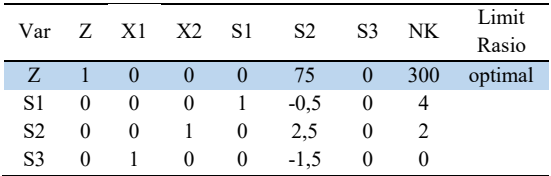

Berdasarkan tabel di atas, baris Z tidak ada lagi yang bernilai negatif sehingga solusi yang diperoleh optimal, maka keuntungan maksimum yang diperoleh penjual noken bapak Meki Murpa dari perhitungan dengan menggunakan metode simpleks adalah **Rp.300,000,-** per produksi setiap minggunya.

<http://ejournal.upbatam.ac.id/index.php/cbis> Hasil perhitungan yang telah diperoleh akan dilakukan pengujian dan melihat perbandingan dengan hasil perhitungan

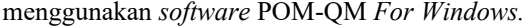

| 0 <b>b 88 &amp; # #</b>               | $\mathbf{H}$                         | Trus 苗當<br>100% |    | • 8 30 4 4 2 3 | Step<br>Solve                                                  |
|---------------------------------------|--------------------------------------|-----------------|----|----------------|----------------------------------------------------------------|
| Arial                                 | $\overline{\phantom{a}}$<br>$8.25 -$ |                 |    |                |                                                                |
| Objective<br>C Maximize<br>C Minimize |                                      |                 |    | Instruction    | Enter the value for maximize for x2. For example, if the inequ |
|                                       |                                      |                 |    |                |                                                                |
|                                       | X1                                   | X <sub>2</sub>  |    | <b>RHS</b>     | Equation form                                                  |
| Maximize                              | 200000                               | 15000d          |    |                | Max 200000X1                                                   |
| Kulit Kayu                            | 3                                    | 2               | œ  | 8              | $3X1 + 2X2 \le 8$                                              |
| Tenaga Keria                          |                                      | 1               | K. | $\overline{2}$ | $X1 + X2 \le 2$                                                |
| Jam Keria                             | 120                                  | 72              | K. | 144            | $120X1 + 72X2 \le 144$                                         |

**Gambar 2.** Tampilan Masukan Data Produksi

Setelah data selesai dimasukan pada *software* (lihat Gambar 2) kemudian pilih tombol *solve* lalu pilih menu *Iterations*. Maka akan diperoleh solusi pemecahan persoalan PL dengan metode *Simplex* (lihat Gambar 3).

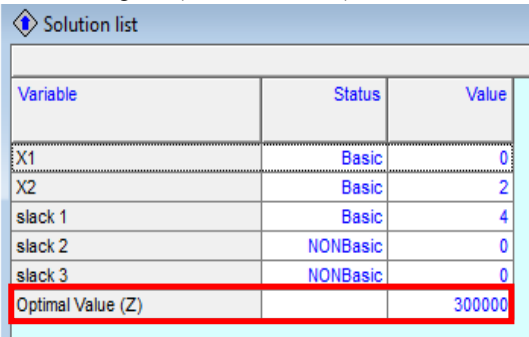

## **Gambar 3.** Tampilan Pemecahan Masalah (*Solution*)

Hasil analisis menunjukkan bahwa penerapan PL dengan menggunakan *software* POM-QM *for Windows* dalam optimasi penjual noken dapat membantu dalam menghitung keuntungan maksimum dari hasil penjualan Produksi Noken Besar dan Noken Kecil. Kedua hasil perhitungan (analisis) memiliki hasil keuntungan maksimal yang sama yaitu sebesar **Rp.300.000,-** per produksi setiap minggunya. Hasil ini juga dapat menjadi sebuah gambaran dalam melakukan pengambilan keputusan yang dilakukan oleh bapak Meki Murpa.

### **V. Kesimpulan**

Kesimpulan yang dapat diambil dari penelitian ini adalah sebagai berikut:

1. Penerapan PL dalam optimasi penjualan noken bapak Meki Murpa dapat membantu

keterbatasan sumber daya yang dimiliki serta dapat dijadikan acuan dalam proses pengambilan keputusan, karena dapat memperkirakan keuntungan dari hasil produksi yang ada.

- 2. Keuntungan maksimal yang dapat diperoleh penjual noken bapak Meki Murpa yaitu sebesar Rp 300.000,- per produksi noken setiap minggunya.
- 3. *Software* POM-QM *for Windows* 3.0 dapat membantu dalam meningkatkan perhitungan PL menggunakan metode simpleks secara cepat, tepat dan efisien.

Saran untuk masa yang akan datang, jika penjual noken kulit kayu bapak Meki Murpa akan meningkatkan jumlah produksi, penjual perlu memperhitungkan biaya-biaya produksi dan perlu menganalisis lebih lanjut penggunaannya dari semua kapasitas produksi yang ada agar produksi dapat menghasilkan keuntungan yang maksimal. Untuk pengembangan penelitian berikutnya, dapat menggunakan metode lain serta dapat melakukan analisis tren yang mendukung inovasi sebagai masukkan untuk penjual dan pengembangan produk. Dalam hal ini, perlu diketahui bahwa ini lebih menguntungkan dibandingkan analisis PL karena kondisi pasar yang cepat berubah.

## **Ucapan Terima Kasih**

Terima kasih diucapkan kepada bapak Meki Murpa serta Program Studi Sistem Informasi Universitas Victory Sorong yang sangat membantu dalam proses penelitian ini.

## **Daftar Pustaka**

- [1] A. Saryoko, "Metode Simpleks Dalam Optimalisasi Hasil Produksi," *Informatics Educ. Prof.*, vol. 1, no. 1, pp. 27–36, 2016.
- [2] M. Elisabeth, Lenny, "Noken dan Perempuan Papua: Analisis Wacana Gender dan Ideologi," *Melanes. J. Ilm. Kaji. Sastra dan Bhs.*, vol. 01, no. 01, pp.

33–42, 2016.

- [3] Haryanto, T. Nusantara, and Subanji, "Etnomatematika pada Noken Masyarakat Papua," in *Seminar Nasional Matematika dan Pendidikan Matematika UNY*, 2015, pp. 1177–1184.
- [4] D. Dedi, "Pengrajin Noken Pada Suku Bangsa Amungme di Desa Limau Asri Kecamatan Iwaka Kabupaten Mimika Provinsi Papua," *Holistik*, vol. VIII, no. 16, pp. 1–12, 2015.
- [5] T. Chandra, "Penerapan Algoritma Simpleks dalam Aplikasi Penyelesaian Masalah Program Linier," *TIMES*, vol. IV, no. 1, pp. 18–21, 2015.
- [6] Z. Nasution *et al.*, "PENERAPAN METODE SIMPLEKS UNTUK MENGANALISA PERSAMAAN LINIER DALAM MENGHITUNG KEUNTUNGAN MAKSIMUM," *J. Ris. Komput.*, vol. 3, no. 4, pp. 42–48, 2016.
- [7] R. L. Rumahorbo and A. Mansyur, "Konsistensi metode simpleks dalam menentukan nilai optimum," *KARISMATIK*, vol. 3, no. 1, pp. 36–46, 2017.
- [8] M. Rumetna, Supriyanto *et al.*, "PENERAPAN METODE SIMPLEKS UNTUK MENGHASILKAN KEUNTUNGAN MAKSIMUM PADA PENJUAL BUAH PINANG," *J. Dedication To Papua Community2*, vol. 2, no. 1, pp. 75–86, 2019.
- [9] M. Agnes, L. Jola, and S. Gaspersz, "Academic Information System for Student (Case Study: Victory University of Sorong)," *Int. J. Comput. Appl.*, vol. 180, no. 43, pp. 26–33, 2018.
- [10] M. S. Rumetna and I. Sembiring, "PEMANFAATAN CLOUD COMPUTING BAGI USAHA KECIL MENENGAH (UKM)," in *Prosiding Seminar Nasional Geotik*, 2017, no. ISSN:2580-8796, pp. 1–9.
- [11] M. S. Rumetna, "Pemanfaatan Cloud Computing Pada Dunia Bisnis: Studi Literatur," *J. Teknol. Inf. dan Ilmu Komput.*, vol. 5, no. 3, pp. 305–314, 2018.
- [12] M. S. Rumetna, T. N. Lina, L.

Simarmata, L. Parabang, A. Joseph, and Y. Batfin, "Pemanfaatan POM-QM Untuk Menghitung Keuntungan Maksimum UKM Aneka Cipta Rasa (ACR) Menggunakan Metode Simpleks," in *GEOTIK*, 2019, pp. 12–22.

- [13] R. Ong *et al.*, "Maksimalisasi Keuntungan Pada Usaha Dagang Martabak Sucipto Menggunakan Metode Simpleks Dan POM-QM," *Ris. Komput.*, vol. 6, no. 4, pp. 434–441, 2019.
- [14] V. Ngamelubun *et al.*, "Optimalisasi Keuntungan Menggunakan Metode Simpleks Pada Produksi Batu Tela," *Ris. Komput.*, vol. 6, no. 5, pp. 484–491, 2019.
- [15] L. Sarmin *et al.*, "PENERAPAN METODE SIMPLEKS UNTUK MENGHITUNG KEUNTUNGAN MAKSIMUM PADA PENGRAJIN GELANG BESI PUTIH DI PASAR REMU SORONG," *J. KUADAS*, vol. 1, no. 2, pp. 1–7, 2018.
- [16] M. S. Rumetna, T. N. Lina, T. Aponno, A. Palisoa, and F. Singgir, "Penerapan Metode Simpleks Dan Software POM-

QM Untuk Optimalisasi Hasil Penjualan Pentolan Bakso," *Ilm. Manaj. Inform. dan Komput.*, vol. 02, no. 03, pp. 143– 149, 2018.

- [17] M. S. Rumetna *et al.*, "Mengoptimalilasi keterbatasan sumber daya untuk memaksimalkan keuntungan penjualan es kelapa muda menggunakan metode simpleks dan software pom-qm," *Pengabdi. Masy.*, vol. 02, no. 02, pp. 136–149, 2019.
- [18] M. S. Rumetna *et al.*, "Optimasi Pendapatan Pembuatan Spanduk dan Baliho Menggunakan Metode Simpleks ( Studi Kasus : Usaha Percetakan Shiau Printing )," *J. Ris. Komput.*, vol. 7, no. 2, pp. 278–284, 2020.
- [19] M. S. Rumetna *et al.*, "MENGHITUNG KEUNTUNGAN MAKSIMAL DARI PENJUALAN ROTI ABON GULUNG DENGAN MENGGUNAKAN METODE SIMPLEKS DAN SOFTWARE POM-QM," *J. Jendela Ilmu*, vol. 1, no. 1, pp. 6–12, 2020.

<http://ejournal.upbatam.ac.id/index.php/cbis>